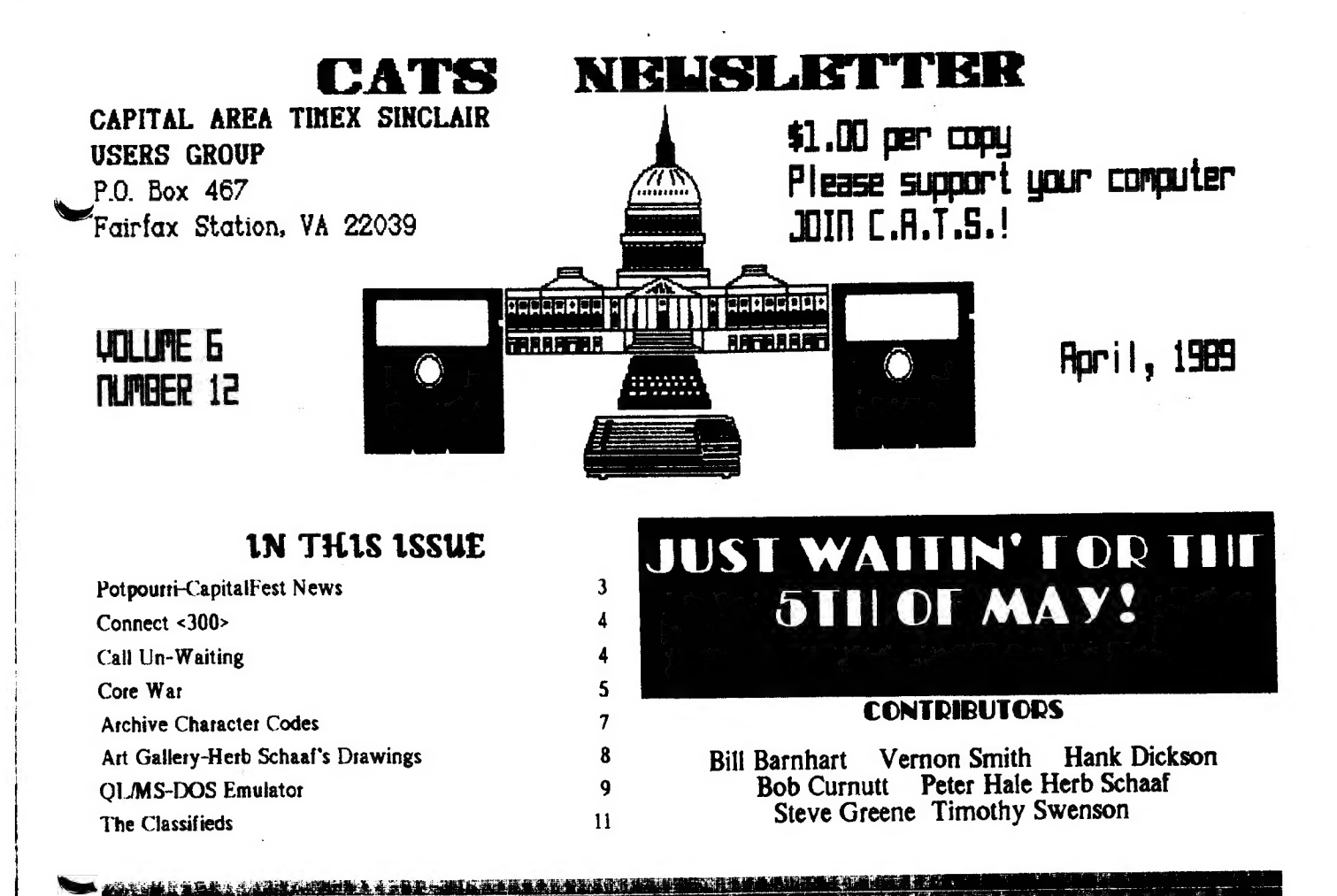

#### CAPITAL FEST

T-minus one month and counting/Put a big, red circle on your calendar for May 5-7th. Things ate coming along great! (See Bob Curnutt's report inside) It looks like we are destined for a big turn out both from attendees and vendors: we have people coming from all other the country and from Canada, tool Please get your advance admission and banquet fees in, if you haven't already. Equally important, we need volunteers to help with all aspects of the Fest. ] would like to remind everybody that a large majority of the membets voted to have this Fest and it was made clear then that we would need everybody's help well, the TIME IS NOW! Audrey and her committee have done magnificently, «but they need YOUR help to pull it off. Please give generously of your timel Talk to Audrey at the April meeting ot give her a call to discuss things that you can do to help.

#### **MAY NEWSLETTER**

The May newsletter will do double duty - it will also serve as the official program of the Fest. It will be filled with items on the Fest as well as outlines of the vatious talks. It will be a fantastic issue - a collector's item! The easiest way to get yours will be to come to the Fest. They will not be mailed out until after the Fest due to time constraints.

#### e OFFICER NOMINATIONS

Election of the officers will be held at the June meeting (for terms commencing July 1, 1989 through June 30, 1990). The Nominating Committee will make its report at that time. But, it's not too early to get yout nominations in now! The only requirements are the nominated individual must be a member

and be willing to serve, if elected. Length of membership in the club does not make a difference - it is willingness to serve the club and enthusiasm that make the difference! Nominations will be solicited at the April meeting and at the Fest, as well as at the June meeting.

ae

SEE YOU AT THE FESTI (and the April meeting,too!)

Bill

PS - Note to Executive Boatd members: there will be no April Executive Board<br>meeting because of preparations for the Fest,

APRIL 1989

Page 1

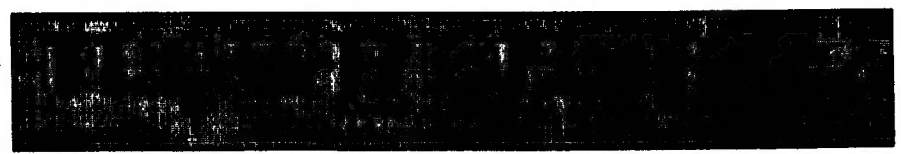

CAPIT ALFEST. From our coverage in this issue. you'd have to have the IQ of a turnip not to realize that it is THE event for CATS this yeas. If all goes well, it should rank right up there with the Fall 1983 Boston Computing Society Timex/Sinclait bash to introduce the TS2068. For those sitting on their thumbs playing the "grand spectator" tole, 1 hate to rain on your parade. The success of the Fest certainly won't be attributed to you, but the failure will. Apathy is alive and well in CATS. I don't make this observation lightly. It is born of nearly 2 years of frustration at trying to coax newsletter material from a majority that resemble sponges. They come to the meeting, soak up what ever is presented, and go home. Between meetings, NOTHING. Well, I concede that you may feel reluctant to write anything for fear that the "experts" might find an error. While I personally would argue that no one is perfect- -even the experts make mistakes-I will 'concede that this may be an impediment to contributing to the newsletter. IT DOES NOT, HOWEVER, EXCUSE YOUR EGREGIOUS BEHAVIOR AT NOT VOLUNTEERING YOUR TIME AT THE FEST.

#### The challenge

You know who you are. Call Audrey or someone on the Fest committee or see them at the meeting and ask how you can help. There are many jobs that need doing. And you don't have to be a computer guru to do them. Just like the Army, if you don't volunteer, you will be assigned to a time slot. Volunteers get their pick. When this project was discussed with the membership last Fall, everyone agreed to pitch in. Now its time to make good on your promise.

#### **EMSOFT**

Last month I talked about EMSOFT's . TAX--QL/88 program. If you didn't get a copy, too bad. It made my tax preparation chores a breeze. Given out government's voracious appetite for money, nearly everyone has to file a tax

**CATS NEWSLETTER** 

i.

form these days. If you can't file one of the abbreviated forms (1040EZ ot 1040 A), you need TAX-I-QL. Unless your financia! matters are very complicated, it will do the trick and for a lot less than H & R Biock will charge. An added benefit is that it allows you to use your computer in a productive manner and, quite possibly, learn a little more about the ABACUS program. Peter Hale, EMSOFT's proprietor will be at the 'Fest. In case you didn't know it EMSOFT is the software side of Peter's Estate Management Services, a small Boston based financial services and ptoperty management firm. Over the years Peter has developed variouss software packages for in-house use, some of which he is releasing to the public. The first was Mailbag, an address database program. It can be used to print about any sized label, Rolodex cards, or tractor/cut sheet paper. Two mail merge facilities are included. Its other features are too numerous to list-so I suggestthat you contact EMSOFT at P.O. Box 8763. Boston, MA 02114-8763 for a current catalog, In it you will see advertised two new programs, TRUST\_FUND and QLAND\_LORD. The first is used to track your investments with each one being separately reported. QLAND\_LORD is a property management program which can be used for up to 99 units or separate properties. It will help you to track expenses (capital, repairs, or common charges) and income. Everything is summarized so you can feed it into Schedule E! Now he is offeting his corporate wing to some other US software developers, Matthew Zenkar, Al Feng, SirusWare, Michael Mitchel, and Bill Cable of Wood and Wind Computing. Peter offers them a platform in which to advertise their programs, the EMSOFT catalog, and handles the distribution end of the business. You order through Peter and he gets your request to the source. Any shipping problems are handled by EMSOFT. If you have problems with the software, you go directly to the

writer/source. I think that's an excellent idea as it tries to eliminate one of the big bottlenecks that seems to occur with small one man operations. Hopefully this venture will expand in the future. I look forward to meeting Peter in person at the Fest. Who knows what goodies he will have in his bag.

 $\mathcal{L}$ 

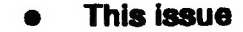

I'm happy to report that this issue is

Continued on Page 11

### Key Dates

#### APRIL

8 General Membership Meeting

## 21 May Newsletter DEADLINE

#### MAY

5-7 CAPITALFEST

23 Executive Board Meeting

26 June Newsletter DEADLINE

JUNE

10 General Membership Meeting

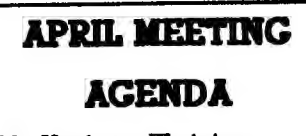

1:00 Hardware Workshop

200 General Meeting

4:30 Adjourn

#### NEWSLETTER SUBMISSIONS

Submissions for the newsletter can be in hard copy, with *columns*  $2 \mathcal{H}$ inches wide or, preferably, magnetic media. For the QL, microdrive cartridge, 5 1/4" DS/DD or Quad density disks, or 3 1/2" disks. For the ZX81, TS1000, or 2068, cassettes only, with titles on the box.

Send material to:

Editor, CATS Newsletter

Box 467

Fairfax Station, VA 22039

**APRIL 1989** 

Page 2

# POTPOURRI News Around the Beltway

## CAPITAL FEST NEWS

#### Deadline extended

When you receive this newsletter the

this affair: each Sinclair machine will be represented in the seminars, especially including the ZX-81. The "flea market" will be open Saturday afternoon and ALL DAY Sunday. Saturday night we will have a round MAY!

table discussion, including SN.U.G. The FEST will have something for everyone, with many surprizes! I feel anyone attending will find it well worth while. SEE YOU THE FIRST WEEK IN

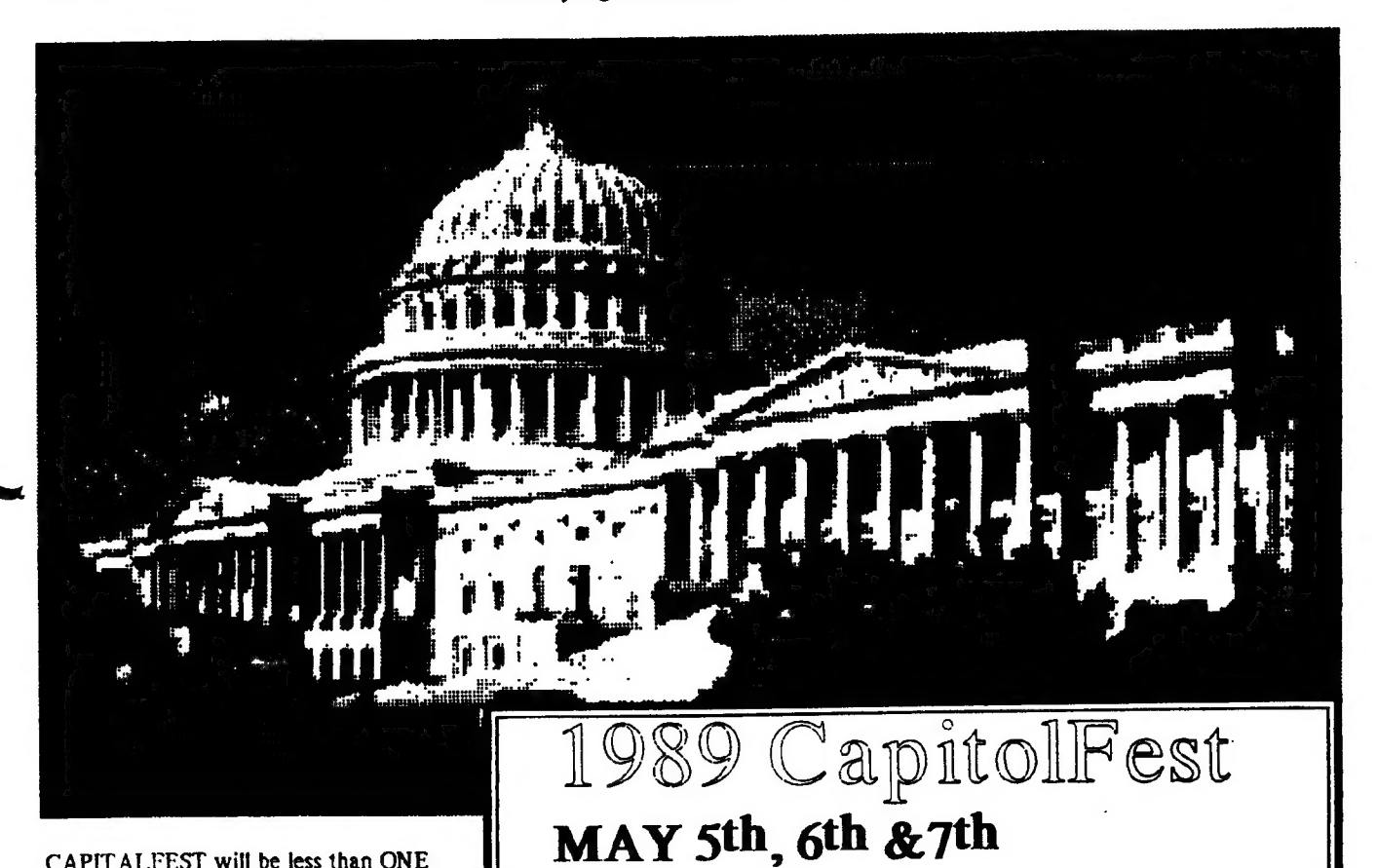

CAPIT ALFEST will be less than ONE month off. WE HAVE EXTENDED THE CUT-OFF DATE for BOTH advance tickets and hotel reservations, until 4/15/89. The banquet is to be held May Sth, promptly at 7:00 P.M. The ptice is \$16.50 for each person. There is very limited seating and if you have not sent in your reservation, do so at oncel

Sinclair world "biggies"

Nigel Searle, Jack Dohany. Sharp's, . WMJ., Time Designs, Sync-Ware News, Peter Hale (EMSOFT), and many more will be at the FEST. There will be many sutprizes for you at

APRIL 1989

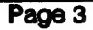

**Washington helds more cohural playtime activities for you**r<br>whole family than any other US city. Come and see for

**The receive more information about the Fest and Washington DC, drop us and we'll send you an information packet** 

The 1999 Computering ter all There will also secure Computering (Limited seating)<br>PC's, There will be a Friday night Banquet (limited seating) **and 2 days of true genitially seminars, guest and Contact: Audrey Curnutt**<br>spe (301) 439-8756 BBS ( 301) 588-0579

at the Washington DC, Howard Johnson Plaza New Carrollton, MD. Sponsored by CATS.

Make your spring plans now!!

Page 3 CATS NEWSLETTER

# **<CONNECT 300>**

#### More Things to Do with Your Modem

Last month, I explained some of the unexpected problems you may experience with the CATS BBS and other telecomputing services. Many of you have now logged onto the BBS. Now that you've taken this first step, what clse can you do with your modem?

First, you can call over 300 other BBSs in the DC area. These systems are oriented mostly towards MS-DOS, but we can still use them with out T/S and QL systems. T/S-1000 users be warned the wide screen displays used by many BBSs ate impossible to tead on a 32-column display! We can't use their fancy color graphic (ANSI in MS-DOS lingo) menus either.

#### **SE** Metro BBS listing

A project by Mike Focke and Jeff Morley (sysop of the Interconnect BBS in Falls Church, VA.) makes finding local systems easy. They maintain a database of every BBS in the DC areal Look for a file named DCBBmmyy.ARC (where mm is the month and yy the year) for the latest list (e.g. DCBB0289.ARC is for February 1989). The BBS directory is usually also available as a bulletin message: titled "Focke's BBS List", "DCBBS List", or something similat. You can download the database and use its built-in data tetrieval program if you have access to an IBM-PC.

#### "Conference calls"  $\bf{r}$

One feature we can use on these BBSs are their message bases and conferences. The "echo conferences" carried by members of the "FidoNet" BBS network can be especially interesting. They allow you to exchange public messages on a subject throughout the country.

You can find conferences on about every subject from Adventure to Zoology. While many messages ate off-topic, juvenile, opinionated, ot plain

mis-informed, there ate enough "gems" to make picking through the trash worth

CATS NEWSLETTER

some effort (although at 300 baud, it can take a long timel). My favorites are the Communications, CP/M,

and Space conferences.

#### Æ Downloading files

Another thing you can do with a modem is exchange files and programs. The CATS BBS doesn't have this capability yet, but we can add it if the demand warrants it. For now, you can probably find a local BBS that you can use to exchange files. In addition, I can act as a go-between on a limited basis. Leave me a message on the CATS BBS if you need help.

#### ee "The contest" info

The response to the "name this column" contest is getting better! I want to have a name picked in time for the CapitolFest edition of this newsletter, so let's see more entries! Otherwise, you'll be stuck with these stupid modem messages at the start and end of each column.

#### **a** BBS "Caller of the Month"

BBS Caller of the Month is Phil Fratti for learning how to backspace and exit the message base system, and for suggesting several names for this column - Thanks Philt Dumb move of month is mine. 1 forgot to siow-down my high-speed modem to 300 baud BEFORE calling the CATS BBS.

My connect time (column space) is up! 'Bye until next month (when I hope to talk about on-line services).

#### <NO CARRIER>

Editor's note: Remember the old ad that said, "Try it, you'll like it." Well, I've always been a little timid about using my modem, even though I subscribe to PC Pursuit, What would hppen if I struck the wrong key? I just knew I'd screw up and be stuck out "in North Parump"! The CATS BBS is an excellent way to gain confidence and, always remember, if your really lost and want to end a session, just pull the plug. Not polite, but it does stop the connect charges. For you QLets using QCode:

Just hit F3, L(og) and you will be offered a file "log Llis". Press enter and it will capture all of the messages. At the end, hit F5 to close it. You then can import the lis file into Quill with the "files" option.

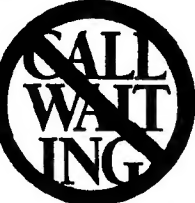

CALL UN-WAITING As promised, yout tireless CATS investigative team

has successfully extracted from the bones of the once-mighty—but now-dismembered—telephone monolith some privileged information regarding the demonic option known as "Call Waiting".

You may remember from the previous episode in this on-going saga that—when a caller tries to reach the computer hobbiest who is tied up with his ot her modem—the caller will inject a series of company-generated "beeps" and "clicks" into the modem line being used. This will usually be more than enough to cause the unexplained loss of the telephone connection, plus the issuance of some Choice, world-class expletives.

#### Continued on Page 10

#### TAPE LIBRARY INFORMATION

The C.A.T.S. tape library is available to all full (\$18) members. Prices, pet cassette, are \$3.00 by mail or \$1.00 at the meeting.

CATS does not have Public Domain software for sate.

Mail order requests, and submissions fot publication, should be sent to the tape librarian:

Rev. John Riley

120 N. Fairlawn Dt.

Carrollton, GA 30117

Checks or money orders should be made payable to C.A.T.S.

We will continue to "compensate" contributors with one free cassette from the library.

APRIL 1969

#### CORE WAR

by Timothy Swenson

In May 1984 issue of Scientific American, A. K. Dewdney in his Computer Recreations column describes a game called Core War. The game is run by a monitor program called MARS (Memory Array Redcode Simulator). Essentially what the program does is to control two other programs written in an assembly-like language called REDCODE. The two programs are designed to try to destroy each other. They do this by somehow stopping the other program from running. They can put bad data in the middle of the program, take over control of the program, etc.

MARS is a computer simulation of a computer. It uses an array of strings to simulate memory spaces and executes programs that run in these spaces. The program executes one line of code from one Redcode program and then another line from the other. This continues until MARS can not execute a command. The  $\epsilon$  program that bombs out is the program that loses.

Redcode is comprised of the following commands:

Using the end of your program to know<br>the end of your program when reading it MOV A B - Move contents of address A to address B ADD A B - Add contents of address A to address B and put results in address B SUB A B - Subtract contents of address A from address B and put results in address B JMP A - Transfer control (jump) to address A JMZ A B - Jump to address A if contents of address B is equal to zero JMG AB - Jump to address A if contents of address B is greater than zeto DJZ A B ~ Subtract one from contents of address B and jump to address A if contents of address B is equal to zero CMP A B ~ Compare contents of address A and B then skip next instruction if unequal DAT A - Non-executabel statement, used for storage of numbers RET - Used to end program. Not really part of REDCODE but it is used by the program to know in from the data statements.

All of the addresses in Redcode are relative. PC is the Program Counter, this controls what line MARS is executing. MOV 0 1 means to put the contents of address PC+0 (in other words the current line) and put it in address  $PC+1$  (the next line). Negative numbers are allowed to mean addresses before the PC.

Redcode does make provisions for direct and indirect addressing. A # before a number is direct addressing and an @ is used for indirect. MOV #0 1 means to put the number 0 in the address 1+PC. In indirect the commands:

DAT 20 MOV 0 @-1 means to put the contents of address 0+PC and store it at the address pointed at by the number at PC-1 (the previous line). MARS goes and gets the number stored at PC-1 and finds 20, it then puts the data at that address, PC+20.

Indirect addressing may be used for both A and B atguements, ditect may be used for A, but direct may only be used for B with the CMP command. All other commands may not use direct addressing of B.

I must spend a minute and talk about the DAT command. The command itself does not execute, but it tells MARS that data is stored at this address. DAT statements are used similarly to variables. If you are going to add the contents of two addresses then they must be DAT statements. If a number is stored in an address that is not preceded by DAT it is considered a bug and the program bombs out.

The MOV and DAT commands interact different together. If you MOV #0 20 and address PC+20 is a DAT statement the 20 is added so that at PC+20 is stored DAT 0. But if PC+20 is not a data statement then just 0 is stored at PC+20. This is used to put "bombs" in ptograms. If you can drop a 0 in the middle of the other program then MARS will hait when it gets to that line causing the other program to crash.

Here are a few example programs:

IMP - copies itself to the next address and plows through memory.

MOV 0 1 RET

Dwarf - This puts 0's in every 5th address, laying down a barrage of O's.

DAT -1 ADD #5 -1 MOV #0 @-2 IMP -2 RET

Gemini - This program copies itself forward 100 addresses in memory and then moves control to the copy.

DAT -2 DAT 99 MOV @-2 @-1 CMP -3 #8 JMP 4 ADD \*1 -5 ADD #1 -5 JMP -5 MOV #-2 93

MOV #99 93 JMP 93 RET

To tun the program, type the two programs you want into the data statements in lines 2000 (prog #1) and 3000 (prog #2). Then RUN the program. As each line of code is executed it is printed out on the screen along with the address at which it is at. This way you can the progress of the two programs. Also included in the program is a procedure called list\_memory. This procedure copies out the contents of the memory attay to the screen. This way you can see what is in memory.

There is a constant called top\_mem. This defines how big the memory array is. If you find memory too small, just increase this constant.

100 DEFine PROCedure ts: DELETE flp2\_Core\_War\_bas: SAVE flp2 Core War. bas END DEFine

110 top\_mem=1000

120 DIM memory\$(top\_mem, 14)

130 prog 1-2000

140 prog 2e3000

150 pc\_ptg1 = RND(1 TO 1000)

160 pc\_prg2 = RND(1 TO 1000)

170 IF ABS(pe\_ptg l-pc\_ptg2)=100 THEN GO TO 150

180 load\_prog

190 CLS #2: CLS #0: CLS

200 PRINT #2,°P ROGR AM # |"

210 PRINT "PROGR AM # 2"

220 REPeat main\_loop

 $230$  pc\_main = pc\_prg l

240 prog=1

Continued on Page 6

APRIL 1989 CATS NEWSLETTER

CORE WAR-Continued from Page 5 250 cmd\$=memory\$(pc\_main) 260 PRINT #2.pc\_main:" ":cmd\$ 270 sep line 280 evaluate 290 IF pc\_prg l=pc\_main THEN 300 pc\_prg  $l=pc$ \_prg  $l+1$ **310 ELSE** 320 pc\_prg1=pc\_main 330 END IF 340 pc\_main =  $pc\_prg2$  $350$  prog- $2$ 360 cmd\$-memory\$(pc\_main) 370 PRINT pc\_main:" ":cmd\$ 380 sep\_line 390 evaluate 400 IF pc\_ptg2=pc\_main THEN 410 pc\_prg2=pc\_prg2+1 **420 ELSE** 430 pc\_prg2=pc\_main 440 END IF 450 IF pc\_prg1>top\_mem THEN pc\_prg l=pc\_prg l-top\_mem 460 IF pc\_ptg2>top\_mem THEN pc\_prg2=pc\_prg2-top\_mem 470 END REPeat main\_loop 480 STOP 490 DEFine FuNction get\_num(address) 500 LOCal temp\$ 510 tempS-memoryS(address) 520 IF temp<sup>\$=""</sup> THEN goto\_error 530 IF temp\$(1 TO 3)  $\leftrightarrow$  "DAT" THEN goto\_error 540 RETurn temp\$(5 TO) 550 END DEFine get\_num 560 DEFine PROCedure sep\_line 570 LOCal blank • 580 IF LEN(cmd\$)<5 THEN goto\_error 590  $arg 2 = 0$ 

 $\ddot{\phantom{a}}$ 

 $\mathbf{I}$ 

870 IF opcode<sup>5</sup>="SUB" THEN SUBT: **RETurn** 880 IF opcodes-"JMP" THEN JMP: **RETurn** 

610 cmd\$-cmd\$(5 TO)

TOI

**RETurn** 

TO)

730 arg2=cmd\$

a=pc\_main+arg1

620 opmodea=1: opmodeb=1

660 IF (opcode<sup>\$-"</sup>JMP") OR

 $670$  blank = " " INSTR cmd\$

690 cmd\$=cmd\$(blank+1 TO)

740 END DEFine sep\_line

770 IF opmodea-1 THEN

780 IF opmodea=2 THEN

790 IF opmodeb=0 AND

argguement ": STOP

b-pc\_main+arg2

**RETurn** 

**RETurn** 

810 IF opmodeb=1 THEN

820 IF opmodeb=2 THEN

750 DEFine PROCedure evaluate

760 IF opmodea=0 THEN a=arg1

a=pc\_main+get\_num(pc\_main+arg1)

opcode\$<>"CMP" THEN PRINT

800 IF opmodeb=0 THEN b=arg2

b=pc\_main+get\_num(pc\_main+arg2)

830 IF a>top\_mem THEN a=a-top\_mem

840 IF b>top\_mem THEN b=b-top\_mem

850 IF opcodes="MOV" THEN MOV:

860 IF opcode<sup>5</sup>-"ADD" THEN ADD:

#0."Direct mode not allowed to second

 $680$  arg  $1 - \text{cmd}$ \$(1 TO blank-1)

630 IF cmd\$(1)-"#" THEN opmodea=0

640 IF cmd\$(1)-"@" THEN opmodea=2

650 IF opmodea<>1 THEN cmd\$-cmd\$(2

loncode\$-"DAT") THEN arg l=cmd\$:

700 IF cmd\$(1)-"#" THEN opmodeb-0

710 IF cmd\$(1)-"@" THEN opmodeb-2

720 IF opmodeb<>1 THEN cmd\$=cmd\$(2)

 $600$  opcode**S=cmdS(** $\text{1 TO } 3$ )

**CATS NEWSLETTER** 

Page 6

890 IF opcodes="JMZ" THEN JMZ:

**RETurn** 900 IF opcode\$-"JMG" THEN JMG: **RETurn** 910 IF opcode\$="DJZ" THEN DJZ: **RETurn** 920 IF opcodes="CMP" THEN CMP: **RETurn** 930 IF opcodes="DAT" THEN RETurn 940 goto error 950 END DEFine evaluate 960 DEFine PROCedure load\_prog 970 LOCal count, prog\$ 980 RESTORE prog1 990 count - pc\_prg l 1000 REPeat loop 1010 READ prog\$ 1020 IF progs="RET" THEN EXIT loop 1030 IF count>top\_mem THEN count=count-top\_mem 1040 memory\$(count)-prog\$ 1050 count=count+1 1060 END REPeat toop 1070 RESTORE prog2  $1080$  count = pc\_prg2 1090 REPeat loop 1100 READ prog\$ 1 110 IF progs-"RET" THEN EXIT loop 1120 IF count>top\_mem THEN count=count-top\_mem 1130 memory Sicount-progs  $1140$  count=count+1 1150 END REPeat loop

1160 END DEFine load prog

1170 DEFine PROCedure goto\_error

1180 IF prog-1 THEN PRINT  $*2$ ," E R  $R$  O  $R$ <sup>\*</sup>

1190 IF prog-2 THEN PRINT "E R R O  $R$ "

1200 CLS #0 1210 PRINT #0,"A Winner has been found."

1220 PRINT \*0, "Player \*";prog;" has

Continued on Page 8

**APRIL 1989** 

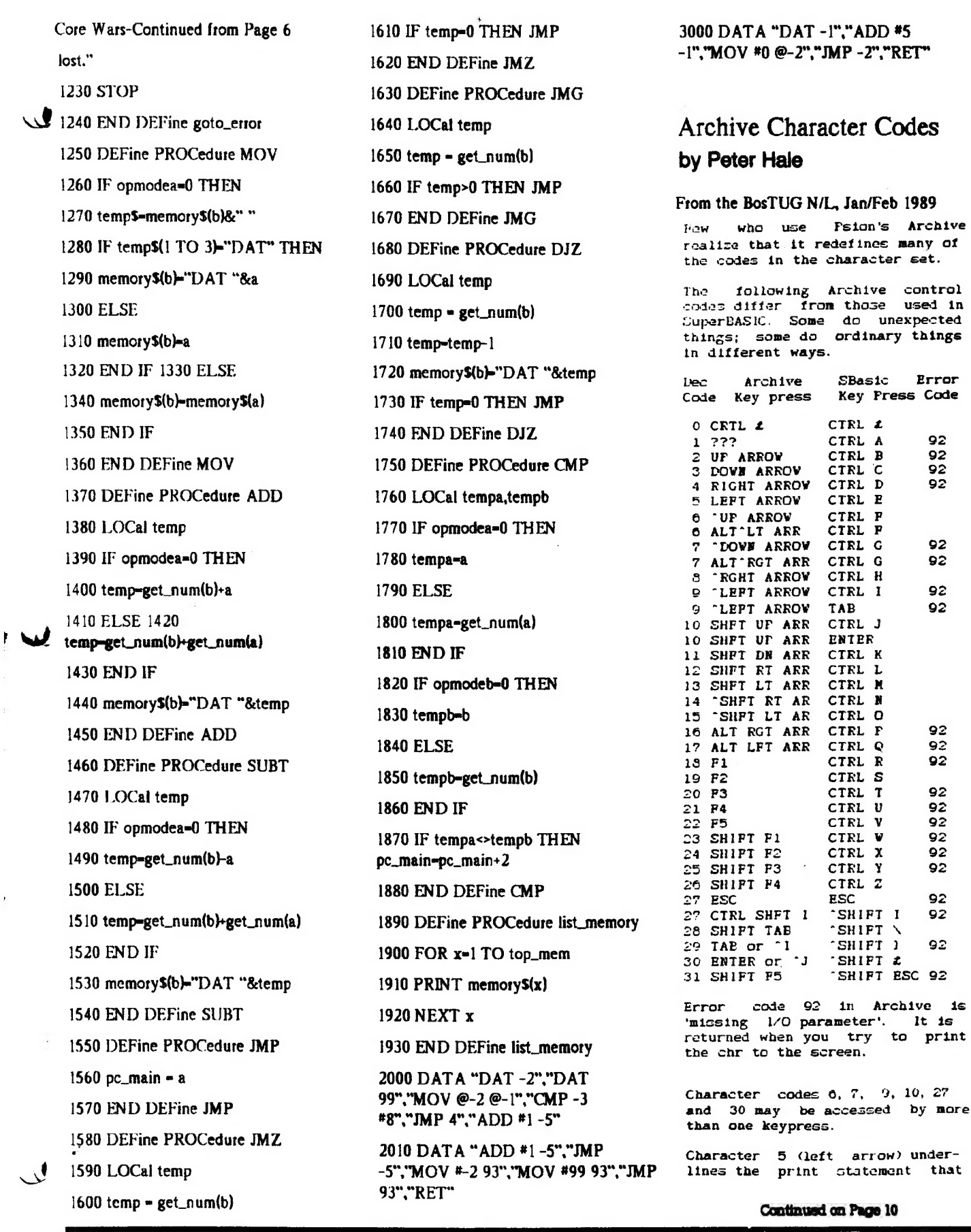

 $\mathcal{A}$ 

**APRIL 1989** 

Page 7

 $\bar{z}$ 

 $\leq$ 

 $\ddot{\phantom{a}}$ 

**CATS NEWSLETTER** 

# The Art Gallery

The drawings on this page were omitted from the article, "Retrace Lines: 2068 and RGB Monitor", by Herb Schaaf in the January 1989 issue. We regret any inconvenience caused by this omission..

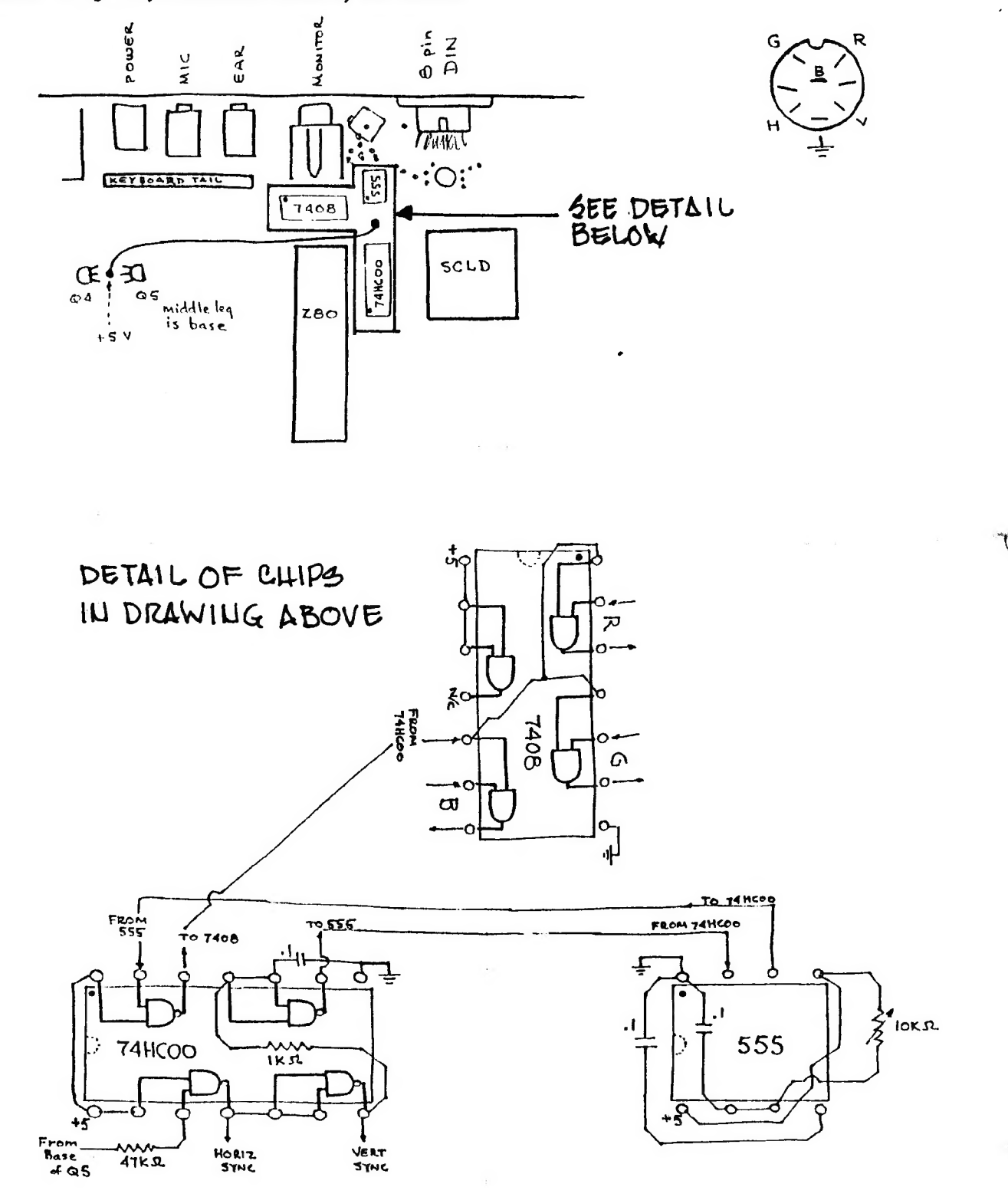

**CATS NEWSLETTER** 

**APRIL 1989** 

## EAT YOUR HEART OUT, ALAN SUGAR

# A QL/MS-DOS Emulator——Finallyl

Reprinted from the BosTUG Newsletter, January/February 1989

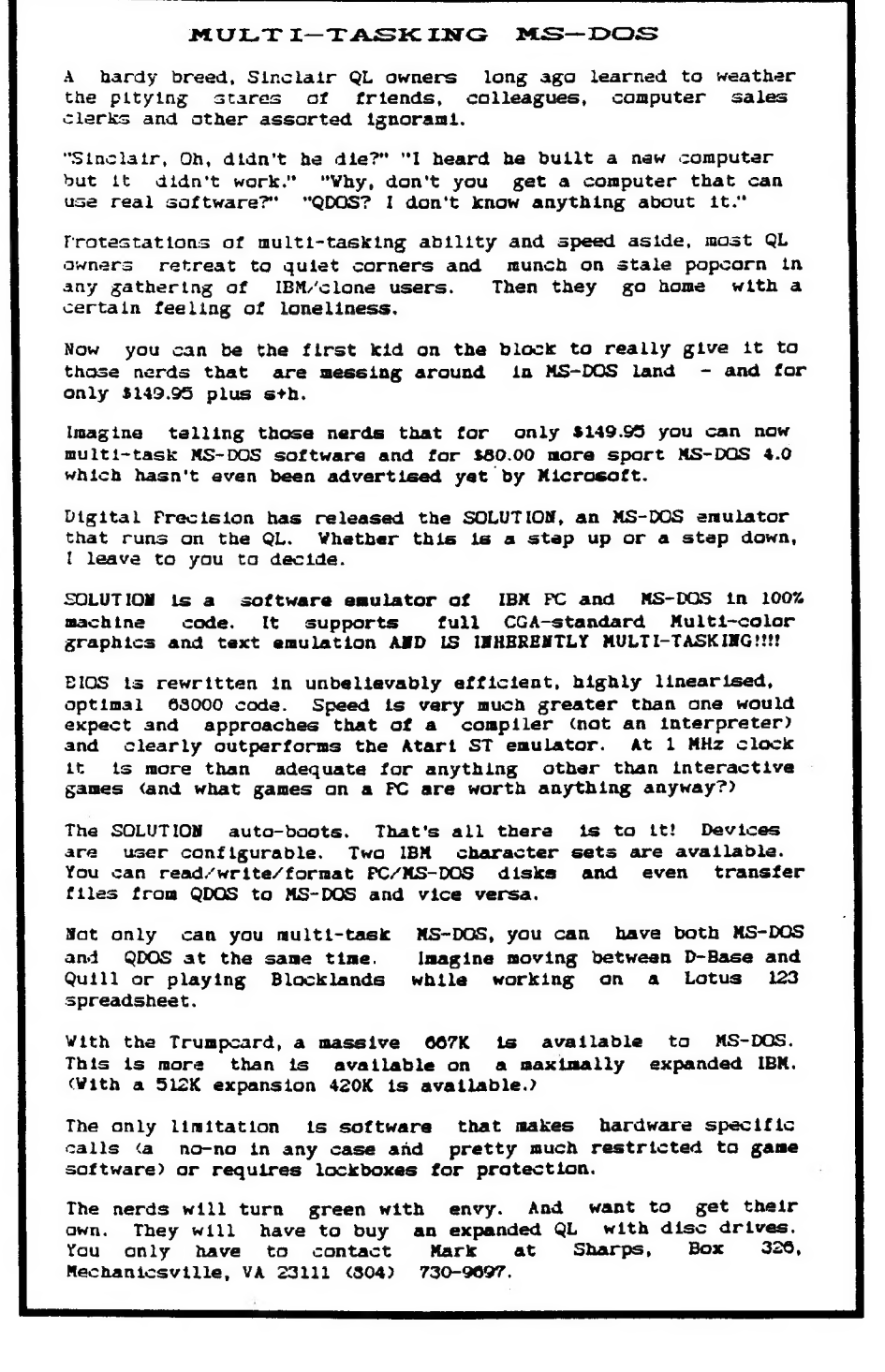

Je

سانا

Call Un-Waiting-Continued from Page

The CATS team held several clandestine meetings with C&P informant "Deep Mouthpiece". A solution emerged for computerists who--for some perverse reason—want Call Waiting on their modem lines.

The answer to this conundrum is another demonic option from C&P called "TONE\*BLOCK". The rules for using it:

\*\* If you have a 12-button Touch-Tone set, push the "\*" button and then "7-0".

\*\* If you have a rotary or pulse-dialing phone, simply dial "1-1-7-0".

\*\* Listen for a dial tone, then dial the number you wish to reach. TONE\*BLOCK is now in effect for that call only.

\*\* You must activate TONE\*BLOCK before you make each call to prevent the Call Waiting garbage from coming in, Once TONE\*BLOCK is activated, the person calling you will hear a busy signal.

\*\* The Call Waiting garbage is automatically reactivated when you hang up or make your next call.

If you are using a phone line and modem but do not have Call Waiting, then you can ignore all of the above.

If for some perverse reason you do not have—but want to get—Call Waiting, dial 1-800-638-6363, operator 103, during working hours Monday through Friday. Call Waiting is \$3.50 per month. TONE\*BLOCK is free.

So from here on out, HAPPY\*BLOCK-ING@

#### A FEST, A FEST...MY KINGDOM FOR A FEST!

As time draws near for launching the Capital Area's 1989 ComputerFest, some observations are in order:

Fest Chairman Audrey Curnutt—ably assisted by het husband, Bob—has planned an event that will be enticing to all usets of things Sinclair: ZX 80/ - ZX81/TS1000/TS1500/TS2068/QL/Z88.

It will be multi-dimensional in concept and execution, in that all segments of Uncle Clive's family—no matter how newsletter how neglected appear to the control of the cats of the cats of the cats of the cats of the cats of the cats of the cats of the cats of the cats of the cats of the cats of the c

CATS NEWSLETTER

ł

obscure—will be welcomed and honored.

It will be the only large-scale Sinclait event taking place in the continental U.S. in 1989.

It may be the last Sinclair event of its kind, evet, anywhere.

All present members of CATS should scize the opportunity to help Audrey, Bob and the members of the Fest committee with all conceivable tasks—ftom setup to security to cleanup.

Present members should plan to buy their \$7 weekend tickets at the April business meeting. This will show support that exceeds good intentions only.

All past members of CATS should plan to come by (at \$5 per day) to observe how the thing they started has come to fruition.

The extant Sinclair umbrella group fot usets (S.N.U.G.) will be conducting some business at the Fest. Be a witness to the history being made!

Editor Vernon Smith is well-intentioned but misguided in saying "It doesn't matter" whether an "O" or an "A" is used in spelling "Capit AlFest". He concedes there is a difference, and that is why it really matters. Sinclair BASIC will not accept a statement with invalid syntax. Why should we perpetrate fuzzy and inaccurate titles for this, a computerist's event?

There will be many out-of-towners ("touristas"?) coming to visit the Fest. All CATS members should consider themselves part of a huge "welcoming committee" which exists only to make the visitors feel comfortable and at home.

If all these things are indeed done, we may be certain that the success and enjoyment shared during the Fest will endute for months and years to come in the memories of those who helped create them—YOU f

#### Archive Character Codes-Ftom Page 7

follows until there is another chr(5) or a line feed. Similarly,<br>chr(26) inverts the curren chr (26) inverts the current<br>paper/ink combination. It is paper/ink combination. It is terminated by another chr (28) or <sup>a</sup>new paper or ink selection.

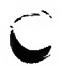

Chr(6) 1s equivalent to ! in SuperBASIC - it generates an SuperBASIC - it generates an<br>extra space; chr(8), Back Space, sends the next printed character to overwrite the last printed<br>character;  $\text{chr}(10)$  is like  $\setminus$  in SuperBASIC, Line Feed; chr (12) is Form Feed; and chr(13) is still Carriage Return. I didn't figure out the others.

These character codes can be implemented in Archive programs<br>by including them in print by including statements. For example: print chr (5);"HI";chr (5);" HI"

underlines only the first "HI".

The following procedure demon strates the effect of different codes in the ARCHIVE character set.

proc test\_code let n=1 while n<32 print tab n;n;chr (n);" HELLO" let n=n+1 endwhile

Bach time you get an error 92, edit the procedure to let n equal the next greater number than the value at which the error message was reported so you can continue.

You may also want to try this procedure:

proc test\_key let n=code (getkey O) print n test\_key

Fress a key combination to verity the table above. You will tind that F1 (and sometimes F2) will return 31, which should be SHIPT F5. This is because both F1 and F2 include the code for SHIFT FS.

This procedure is recursive, it will continue to call itself indefinitely. Get out by holding the <ESC» key.

Try printing characters 225 to 235 (to the screen). Modify the procedure test code above to let n=225 and have the while loop<br>terminate at 235 or above. There are some interesting symbols no one has told you about.

Knowledge of these undocumented codes can make AKCHIVE programs much more interesting than you ance thought.

~

S

# THE CLASSIFIEDS

# FOR \$10 YOUR AD COULD APPEAR IN THIS SPACE!

The SWAP MEET/FLEA MARKET for the CapitalFest will be on Saturday afternoon and all day Sunday. That ought to be enough time for the most die hard Sinclair junkie to satisfy all of his innermost dreams. It is rumored that Zebra is getting out of the Timex/Sinclait business and will have a truck load of goodies to sell. If this Fest is like the others, there will be bargains galore. In the spirit of things, and haing yaur classia Type A parsan, yaur editar is starting eatly with the ad below.

## FOD SALE

QL Barcode reader, software, and custom<br>transformer

\$ 129.95 (shipping is EXTRA)

The only known barcode reader in the United States. This tate unit teads the Telepen batcode. Comes with software to read and WRITE barcodes. Custom transformer supplies 240v. which is needed to operate barcodet.

This is a must item for the QL enthusiast who "has one of everything".

Vernon Smith—(703) 978-1835

or by mail via the CATS P.O. Box

## Please patronize our advertisers-Mention CATS when you do

mostly "home grown". If you look at the February/March, issue you will see that, it contains mostly articles received from other N/Ls, something I'd rather not do. Thank you for rising to the occassion. As I indicated earlier, this issue will have several articles directed toward the Capital Fest, leading off with Bob Curnutt's update in the Potpourri section. Steve Greene's inaugural column delves into the world of telecommunications. Hank Dickson tells us how to defeat the "enhanced feature" which strikes fear in to the telecomm types, Call Waiting. Tim Swenson has contributed Core Wars which started last month. I reprinted last month's introduction again because I think it should go with the article. If you are at all interested in computer viruses, give it a tead. In reality, you are trying to design one in Core Wars. Herb Schaaf has a design of the circuit for his 2068 Screen Rettace article which tan in the January issue. I forgot to include it when it first ran, and for this I appologize. Finally, a few articles received in the N/L exchange.

1 hope you enjoy this issue. See you at the meeting/

*Vikusa* 

#### ADVERTISING INFORM ATION

C.A.T.S. will run one free 1/4 page "commercial" ad per one year full (\$18) membership. Noncommercial ads may be submitted at any time. Publication dates for both types will be determined by the Newsletter Editor.

#### Advertising Rates

Full page \$25; 1/2 page \$15; 1/4 page  $$10: 2" x 2 1/2" $7$$ 

APRIL 1969

Page 11

**Inlikelilluuhdudhudd** 

IF YOU ARE NOT A HENDER OF CATS, THIS IS THE ONLY ISSUE YOU WILL RECEIVE DUES: \$10 per year, per fanily

At: New Carrollton Public Library .1414 Biverdale Boad (Hwy 410), New Carrollton, NO

11:00 RM Hardware Horkshop 2:00 PM General Meeting

**Sup 410** The next neeting of CATS will be held on:

Capitel Beltuey ll e u arrolltan Library

**CATS Newsletter** P.O. Box 451 Fairfax Station, VA 22039

Saturday, April 8, 1989

## **Neetings**

**FIRST** 

non? blark ans apritasm yinthoff<br>bropse sit no ,fR OE:r of AR II<br>ert ts ,dtnom dose to yabuta2<br>pendii bildu9 notlloma3 wefl.

### **Jensletter**

tor #JS bac ñasu. a | QE | I Ene 5 | i<br>Haitalaman H<br>Haitalaman -ni bra "edinom SI 107 boog ens<br>ci aassas) eegeliving lis soula Leah uad Brs 1503 sd usuaqway

### **Networks**

con crno)<br>alsea 'W'd OI '14810 hep  $4411$ -saupan :anjasndwoj uo gig xaw!l

184 DOI3 TBOL-225 (505) 1888 R20<br>121 Japan B. 685t Coast dial (105)<br>121 Japan Billiam DOI3 2181-1125

.fiep e sunou h2 .noij levauab pue isagie; dej **CALIFOLIST** T-11-A '6150-885 (TOE) '588 SIHO

## dnow swep The Lapital Area Ilmex Sinclair

suaindwos aut ni **Tislani8\xsmiT** to yiinet patsajatui aue jo faso **Fumo our** seoni to eizynyini sni pnivnse of patonap dnoub 1170ud-uo7-100 e si

### DJBOCI ƏAHNƏƏXH

upsuad 1381003

 $B$   $101$   $P<sub>3</sub>$ 

**China Company Roberts** 

1 uap i saug

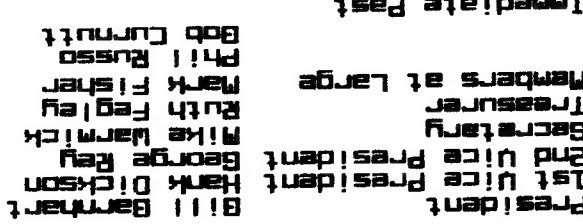

.iail sd: 770 nsHei **NI (8311840108)** aue suluow  $x15$ Joy sn of yu e buipuas tou sonio BLonbe scuoze fue n'e. **SJANG DE** <u>Riazewixoudde uzin suazzalewan to</u> aõueusa silejõ e suieluiew SIHO

SEBT-BL6 (EDL)

**H3 in2 non-levi** 

Juag mol